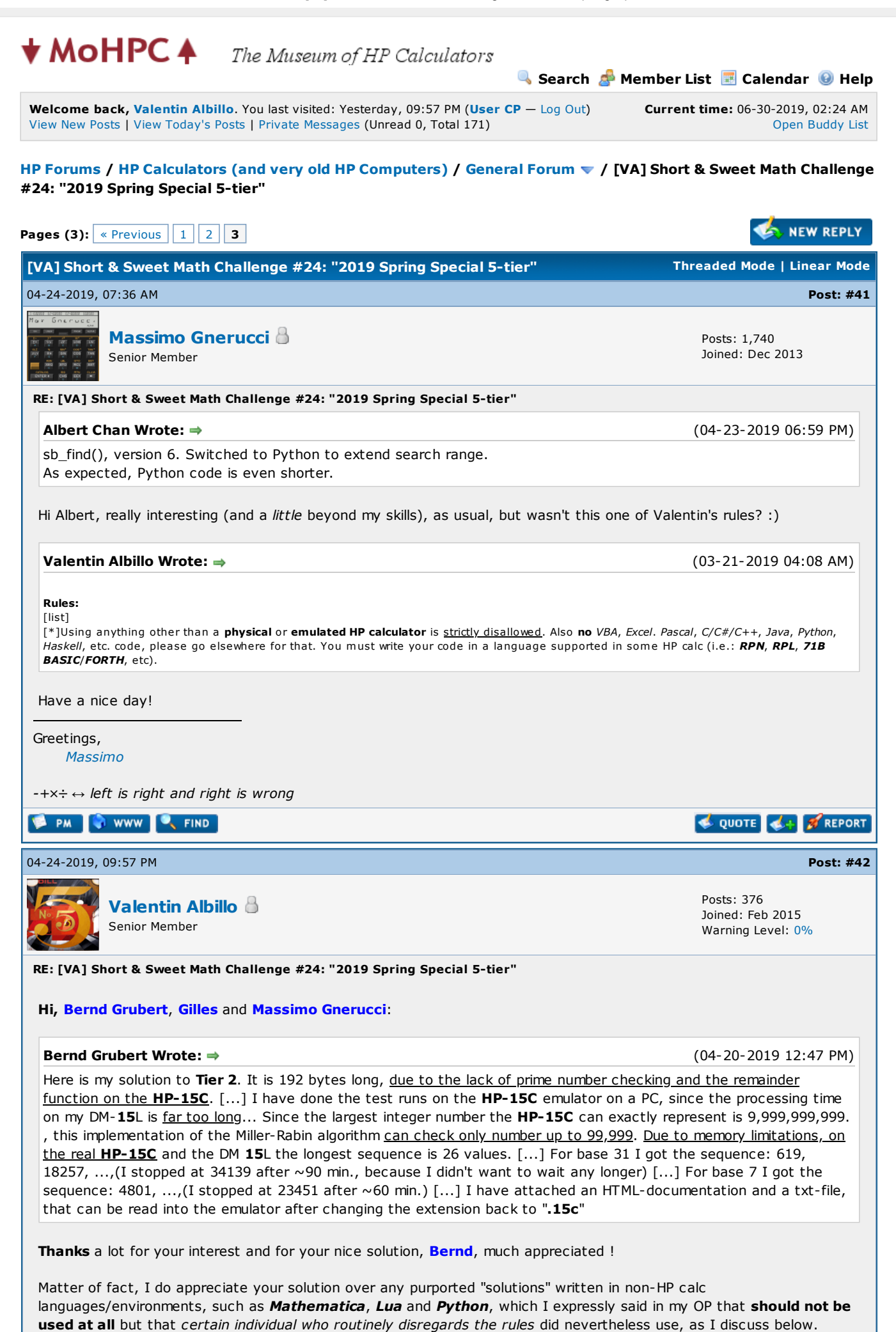

You, on the other hand, did abide by the rules and took the trouble to use an actual **HP calculator** (or emulator) and wote actual RPN code, fearlessly wrestling with its limitations, to produce an actual solution to the challenge I posted, instead of going the lazy route of using high-level languages on a full-fledged PC, which lacks any merit whatsoever and which for me amounts to trolling.

So, again, Bernd, thank you very much for your valuable contribution, my challenges are created for people like you who work hard on them to produce solutions under the constraints given, thus fulfilling my stated purpose, which is to have people using their HP calculators, with their limitations and warts and all, not using some fancy non-HP languages and/or environments, which completely defeats the purpose.

## Gilles Wrote:

(04-21-2019 09:06 AM)

Tier 1: Here is my solution without reading others responses. I image that there exists better way. This one is "bestial" ;D Always impressed how fast NewRPL is. Brutal force :

1/ HP50g NewRPL or RPL [...] Solved in only 1.3s in newRPL (on my PC) , 116s with HP50g hdw, much much slower in 779s in RPL (on my PC with Emu48). New RPL 600 times faster in this case on a PC. [...] 2/ HP50g RPL with ListExt, shorter but slower [...]

Thanks a lot for your RPL/NewRPL solutions, Gilles, much appreciated. What I told Bernd above also applies equally to you so for the sake of brevity I won't repeat it here.

Again, thanks for your interest and for your time, hope you enjoyed the challenge as I certainly enjoyed your solutions, keep them coming for future ones !

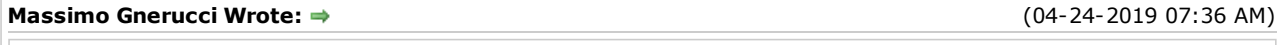

Albert Chan Wrote:  $\Rightarrow$ 

Switched to Python to extend search range. As expected, Python code is even shorter.

Hi Albert, really interesting (and a little beyond my skills), as usual, but wasn't this one of Valentin's rules?

## Valentin Albillo Wrote:

(03-21-2019 04:08 AM)

(04-23-2019 06:59 PM)

Using anything other than a physical or emulated HP calculator is strictly disallowed. Also no VBA, Excel. Pascal, C/C#/C++, Java, Python, Haskell, etc. code, please go elsewhere for that. You must write your code in a language supported in some HP calc (i.e.: RPN, RPL, 71B BASIC/FORTH, etc).

Thanks for pointing this out, Massimo, I didn't read Mr. Chan's posts because I've placed him in my Ignore list so that I don't read his post anymore, as he has shown an utter disregard for the rules I so clearly state in my challenges, thus completely defeating the purpose and probably ruining them for others, which I find profoundly disrespectful.

## To wit:

The purpose of my challenges is to offer HP-fan fellow readers the opportunity to actually get to use their HP calculators and their languages to solve allegedly interesting math topics, so that perhaps we all learn some new exciting math facts and some worthwhile HP-calc programming techniques which are cleverly used to overcome the natural limitations of our beloved HP calcs and their languages. Nothing more and nothing else.

If some disrespectful individual like Mr. Chan then goes on and completely ignores the requirement to use HP calcs and their languages (RPN, RPL, 71BASIC, 71FORTH, PPL, Saturn assembler, etc) and uses instead exclusively such software as Mathematica, Lua, Python or whatever on a PC to effortlessly overcome the aforementioned natural limitations of our calcs and provide almost-instant solutions, then:

- No HP calcs/languages are used at all, which completely defeats the intended purpose.
- No HP calcs/languages limitations are overcome at all, with was the idea, as the challenges' difficulty is geared to HP calc/languages, not to Mathematica/Lua/Python running on a PC where the difficulty and inconvenience are diminished by orders of magnitude, which amounts to shameful cheating.
- No HP calcs/languages' new interesting programming techniques are created for everyone to learn, which again completely defeats the intended purpose.

So, what this individual, Mr. Chan, is continuously doing amounts to:

• Utter disrespect to the rules I explicitly stated, which aren't arbitrary but do have the explicit intended purposes stated above.

- Shameful cheating, as he is using software/harware orders of magnitude more powerful that the intended one, namely HP calcs/languages.
- Spoiling, as he gives lots of versions and explicit solutions with no "spoilers" warnings whatsoever, thus spoiling the fun for any rule-abiding forum readers, and probably discouraging them from even attempting the challenge using their HP calculators.
- Trolling, as he has done this any number of times by now. He did that with my  $cin(x)$  challenge, for example, and with all the recent ones. He does it all the time though he could certainly go on and post his Mathematica/Lua/Python code in Mathematica/Lua/Python forums (as he did with my Cin(x) challenge; but he nevertheless posted his Lua or Python code here as well).

In one of my challenges he said something to the effect that he only has an HP-12C at hand but that is hardly a valid excuse as he's obviously using a PC or other device to run his Mathematica/Lua/Python code and there are any number of free emulators of HP calcs available for Windows, Mac, Android and iOS, such as Free42, V41, Emu71/DOS, Emu71/Win, HP-25, most RPL models, Prime, etc. etc., which he could easily use but he doesn't.

This being so, I've placed Mr. Chan in my Ignore list and won't read or comment on his solutions. I'm totally fed up with his continued cheating, trolling and disrespect.

If he's so keen on showing off his abilities he should go and post his Lua marvels in the Lua forums and his Python achievements in the Python forums, not in my challenge threads, or at the very least be an sportman and provide first an acceptable solution using HP calcs/languages, as per the rules. At any rate, if he goes on trolling my challenges here like that, I'll certainly take appropriate measures.

Best regards to all.

V.

**PAN CENT** SEDIT X CUOTE 4+ 3 REPORT 04-24-2019, 10:30 PM (This post was last modified: 05-13-2019 08:32 PM by [Albert](https://www.hpmuseum.org/forum/user-9024.html) Chan.) Post: [#43](https://www.hpmuseum.org/forum/thread-12656-post-115599.html#pid115599) [Albert](https://www.hpmuseum.org/forum/user-9024.html) Chan Posts: 627 Joined: Jul 2018 Senior Member RE: [VA] Short & Sweet Math Challenge #24: "2019 Spring Special 5-tier" Hi, Valentin Albillo I did not know people were offended. I had deleted all posts since your last posting. Sorry about that ... I did explain my HP-12C can't handle primes. I am learning the emulation software, but that take some time ... Tried FPRIM(n) in emu71, but only gives "Err: Invalid Expr" This is from your last PM to me: Valentin Albillo Wrote: Hi, Albert Chan: Your second attempt at Tier 2 is essentially correct but for a minor detail. You posted (for base 7): lua> sb\_find(7)  $7 \qquad 1 \iff 2 \iff 1$ 4801 25 201683 35 16470859 49 115296019 55 but your first result above (7 1) is incorrect because 1 is neither a prime nor a composite, it's a *unit*. Not being a composite, as asked, makes it an invalid result which perhaps you might want to correct in your post before I post my solutions. Thanks for your interest and your clear & concise solutions, best regards. V. .

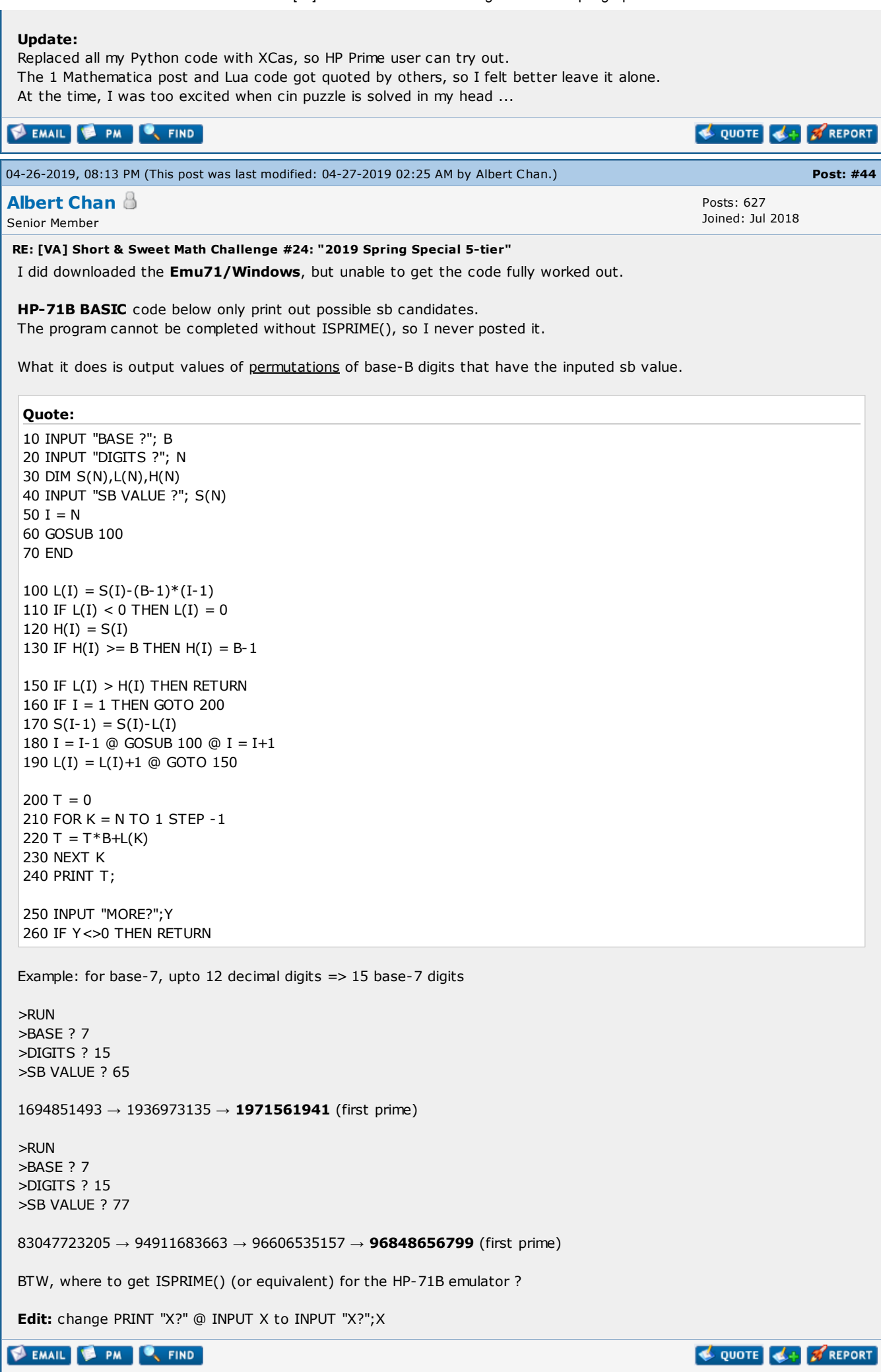

6/30/2019 [VA] Short & Sweet Math Challenge #24: "2019 Spring Special 5-tier"

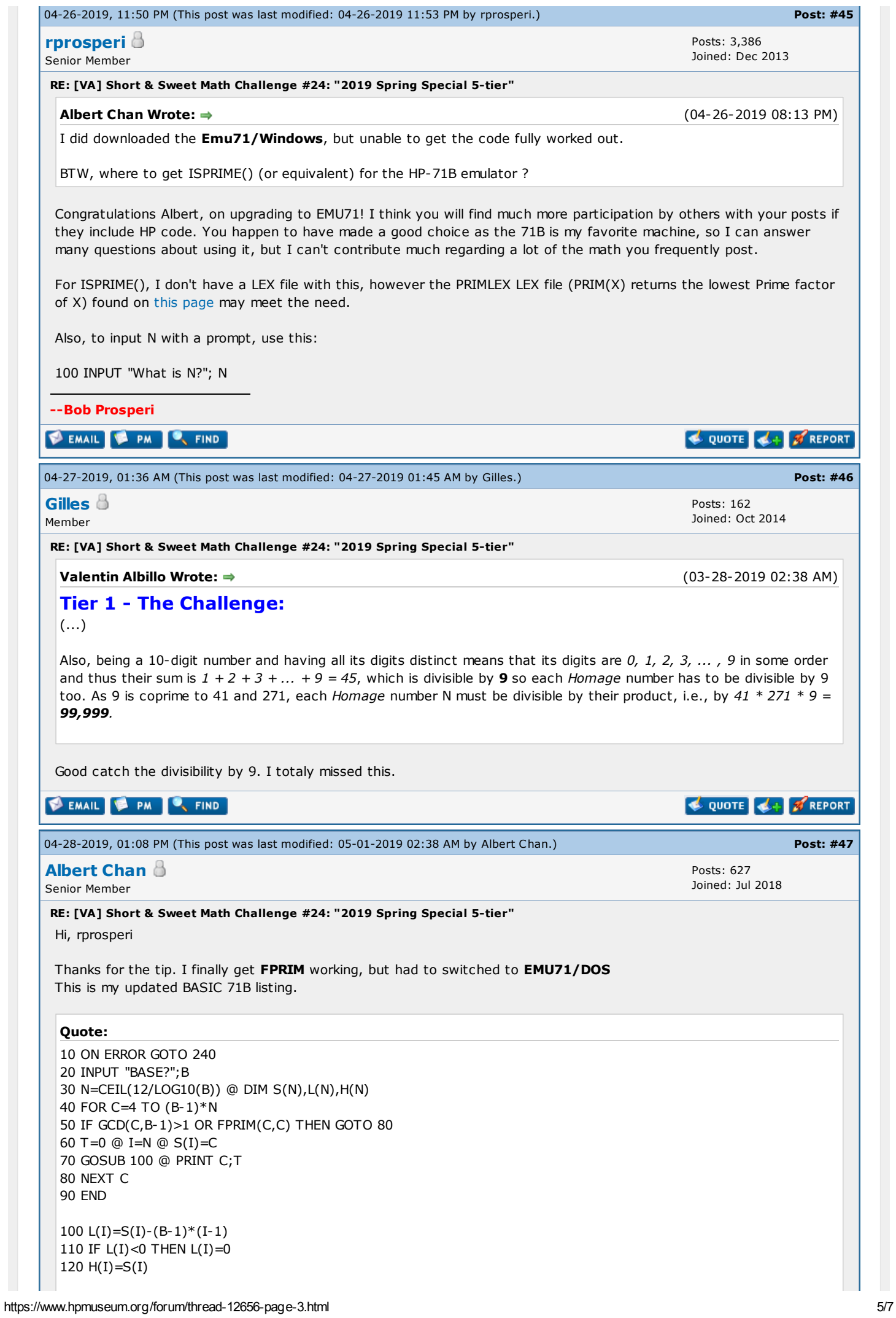

130 IF H(I) >= B THEN H(I) = B-1 IF L(I)>H(I) OR T THEN RETURN IF I=1 THEN GOTO 200 S(I-1)=S(I)-L(I) I=I-1 @ GOSUB 100 @ I=I+1 L(I)=L(I)+1 @ GOTO 150 FOR K=N TO 1 STEP -1 T=T\*B+L(K) NEXT K T=FPRIM(T,T) @ RETURN T=-T @ RETURN >RUN BASE? 7 4801 201683 16470859 115296019 1971561941 96848656799 -1.3564461457E12 >RUN BASE? 31 619 18257 59581 1787459 2769601 13851853 22164503 372178931 629810569 7987533097 23073248663 54109095389 247613526037 357635354291 -6.82312829953E12 -1.19404745241E13 -1.70578207488E13 Ignore lines with negative numbers. It just meant T (for the sb value) overflow 12 digits. Note: It is possible primes not in sorted order. Example: >RUN BASE? 2 23 311 383 ... 206141652991 -1.01361228185E12 <- actual T = 1030791102463 824633720831 -1.09951162777E12 <- actual T = 2196875771903 **SEMAIL & PM C. FIND** QUOTE 4+ FREPORT « Next [Oldest](https://www.hpmuseum.org/forum/thread-12656-nextoldest.html) | Next [Newest](https://www.hpmuseum.org/forum/thread-12656-nextnewest.html) » Enter Keywords **Search Thread Pages (3):**  $\sqrt{$  [Previous](https://www.hpmuseum.org/forum/thread-12656-page-2.html)  $\sqrt{1}$  $\sqrt{1}$  $\sqrt{1}$  [2](https://www.hpmuseum.org/forum/thread-12656-page-2.html) 3 **NEW REPLY** View a [Printable](https://www.hpmuseum.org/forum/printthread.php?tid=12656) Version  $\blacksquare$  Send this [Thread](https://www.hpmuseum.org/forum/sendthread.php?tid=12656) to a Friend [Subscribe](https://www.hpmuseum.org/forum/usercp2.php?action=addsubscription&tid=12656&my_post_key=cddb523d361addde83d65aa332ee80e0) to this thread User(s) browsing this thread: [Valentin](https://www.hpmuseum.org/forum/user-2263.html) Albillo\*